Issue 154 July 2006

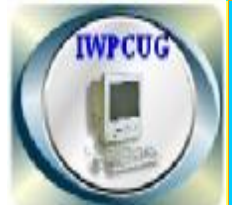

#### **ISLE OF WIGHT PC USER G R O U P**

# **HOT KEY**

**Summer Edition 2006** 

# Andrew Turner MP inspects a map produced by David Groom, whilst visiting the OpenStreetMap Team

**penStreetMap** 

### **In This Issue Pages**

.

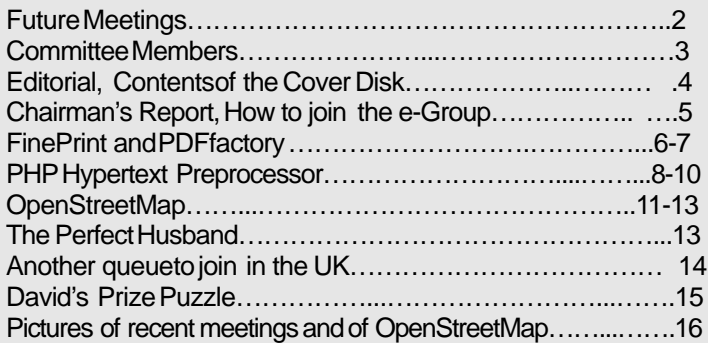

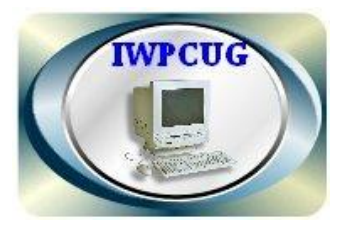

The Isle of Wight Personal Computer User Group

**The Isle of Wight PC UserGroup** WELCOMES all owners andusersof IBM compatible Personalcomputers. It is a group which seeksto exchangeideasand new information. Our meetings are held on the *first* Wednesdayof each month at **The RiversideCentre, Newport** from **7.30 to 9.30pm** *Visitors are welcome.* **Membership is £6 per annum**

**A charge of £1 is made per meeting which includestea or coffeeduring the break.**

**If you would like to know more about us,youare mostwelcometo comealong to one of our meetings, or you can contact oneof our Committee Members listed on page3.**

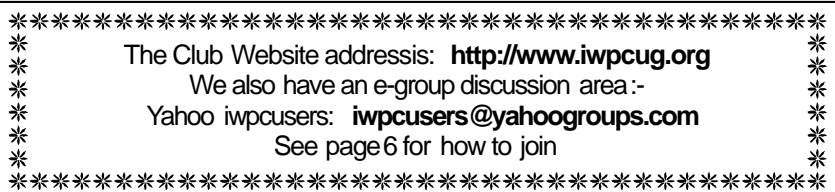

# **FORTHCOMING EVENTS**

Unless otherwise stated, meetings are held at the Riverside Centre in Newport starting at 7.30p.m. Some of the following are provisional. Keep a watch here and on the website for updates.

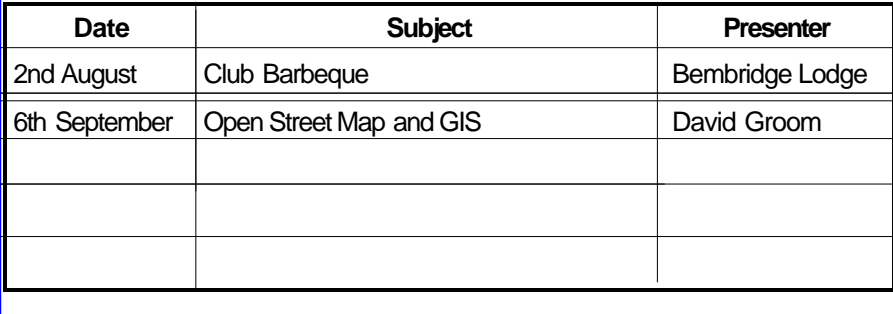

#### ISLE OF WIGHT PCUSERGROUPCOMMITTEE MEMBERS

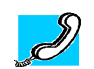

**Honorary President** Sir Norman Echlin

**Chairman:** David Groom

**Vice-Chairman: Clif Maidment** 

**Treasurer:** BobGroom

**Secretary:** SuzanneBone

**Membership Secretary & Database Secretary: Ray Boote** Pleaseadvise via iwpcusers if Hotkey not received as expected.

**Hotkey Editor:** N. PeterLovely Pleasesend"hotkey" contributions etc. to this e-mail address.

**CommitteeMember:** David Broughton

**Committee Member: Roger Skidmore** 

**Disability ResourcesCo-ordinator:** Helen Edom

**Note:** contact details removed prior to publishing on the internet

Suggestions for new events, speakers or topics are always welcome. Please contact any Committee member or the Editor with your ideas. If necessary we may be able to find a speaker to match your subject.

# **Fditorial**

It is amazing how quickly the year goesasI get older. My Norton gaveout! No, nothing to do with motorbikes, my computer virus protection. Norton wanted another subscription. I contacted my son on MSN messengerand asked if there was anything new or better around. He knows about thesethings.

"Yes," hesaid"Grisoft AVGfree" is betterandmorecomplete. It has one other very attractive advantage, provided you need it for a homecomputer, its free!" Now I was interested! I looked it up on the website:-

http://www.grisoft.com/doc/40/1ng/ww

And it is, andit works. It is only free to homecomputers, not to commercial usersor to institutions, though schools, clubs etc. can get discounts. It updates, has a news section and a discussiongroup. A free copy is included on the cover disc. Further report in due course.

It is worth mentioning that room in this magazinecanalways be found (within reason) for those memberswho wish to sell or acquire computer items. Most of usupdatefrom time to time and leave discarded bits forgotten in cupboards. Onemembersrubbish is another member's treasure! Events and happeningsrelevant to the Club can also be announcedhere, but remember there are only four editions of this magazineeachyear. Make a note in your diary NOW: . Club Barbecue at Bembridge Wednesday, August 2nd, Great event! really not to bemissed.

# **Cover Disk**

#### **This month's cover disc includes:**

- Catalogueof IWPCUG library books
- GIMP version 2, a powerful image editor & graphics program
- � INKSCAPE, a free vector drawing program.
- � A sampleof JohnWhitesMIDI files
- Latest version of FIREFOX
- GRISOFT AVG anti-virus protector for home users.

And various other utilities

### **Chairman's Report**

Our Club BBQ will beheld on Wednesday2 August at Bembridge Lodge, High Street Bembridge. A warm welcome is extended to members and their partners, it is a great opportunity to meetother members.Hopefully summerwill havearrived by then, but should the weather be inclement there will be a marquee.

May I take the opportunity of reminding you all that we have an extensive library of books available for loan to IWPCUG members. The full library catalogue is on the club web site at http://www.iwpcug.org/docs/library.htm. and I have also included it on this month's cover disk.

Earlier in the year I wrote that the latest version of Microsoft's operating system,Windows Vista, would be launchedtowards the mid part of this year. The launch now appearsto havebeen postponed until early next year. One new piece of software currently available in betais Internet Explorer 7. I've not usedit yet, andI will beinterestedto seeif the new features in it are enoughto weanmeaway from Firefox which is my current browserof choice.

**HOW TO JOIN THE E-GROUP** Sendan e-mail to: **iwpusers-subscribe@yahoogroups.com** All membersare encouragedto join this e-group (which costsnothing and is private to all club members) in order to keep in touch with events and join in discus sions. You canalso keepin touch by regularly visiting **www.iwpcug.org** *It is particularly desirable that you shouldkeepup with the latest details of meetings* David Gr<del>oom</del>.

# **FinePrint and PDFfactory.**

Adobe Portable Document Format (PDF) has become the standard document format for web site document downloads and typically manual CD distribution. It is a relatively compressed format. Now that everybody has Adobe's "Acrobat" PDF Reader is universally readable.

People do have more of a problem creating PDF files because "Adobe's PDF Creator" programme is a bit dif cult to understand and expensive to buy. The free reader was intended to create a market for the PDF creator but now almost everybody uses something else; maybe Adobe lost out a bit here. Some PDF creator programmes are free and a bit clunky, some are free and quite OK and some are inexpensive and pretty good. Most tackle the problem of dif erent creation options.

A few will dismantle and edit PDF files, but that is something which wasn't intended. Others apply password protection and security options. I use PDFfactory which comes from FinePrint, and I also use the FinePrint programme itself. Being a good person I have bought and paid for both of these. The FinePrint programme is a sort of in-between printing utility. Both these programmes appear as virtual printer drivers - i.e. you choose them in amongst your other printer choices. Fineprint pre-sents as a print preview which then asks what you want to do with your document. Do you want A4, two to a page, booklet format, print front and back? Would you like a watermark? There are various other options, one of which is to carry on to PDFfactory. PDFfactory then asks what you want to do with your PDF file. Add another document? Send by Email? Save as PDF or even send to a conventional printer for hard copy!

Apart from saving you reams of paper by giving you the option to scrap your print output before it wastes a few more trees, you can save timber by printing two to a page and front and back. I always print to FinePrint first,so there you are.

I have attempted to list some relevant web sites and PDF creation programmes - far from complete but gives you an idea. As far as I know there is only one FinePrint, but I am told MS Word has some of these printing capabilities built in. Various of these have been on previous IWPCUG cover disks.

FREE:

http://www.pdf995.com/ http://sourceforge.net/projects/pdfcreator/ http://www.pdfpdf.com/pdf4free.html

PAID FOR: http://www.fineprint.com/ http://www.pdfdesk.com/ Avanquest PDF Creator: http://shop.avanquest.com/uk/prod.php?pid=1290 (but regularly free coverdisk editions)

and many programmes are building in PDF capability, e.g. Serif; EasyOffice etc.

Solidisk is a reverse-engineer PDF editor and I believe Serif 10 will also do this.

\_\_\_\_\_\_\_\_\_\_\_\_\_\_\_\_\_\_\_\_\_\_\_\_\_\_\_\_\_ Roger Skidmore Isle of Wight 01983 822900 07732 480201 rogerskid@supanet.com www.rogerskid.org.uk

# **PHP Hypertext Preprocessor**

(Contributed by Mark Lovely)

# **What isPHP?**

# **A Definition from www.acad.bg**

"The PHP Hypertext Preprocessoris a programming languagethat allows web developersto createdynamic content that interacts with databases. PHP is basically used for developing web based software applications."

# **A Brief History**

Brilliant, sonow we know what PHPis, but how did it begin? PHP is a recursive acronym for "PHP: Hypertext Preprocessor". It has evolved from the "Personal Home Page"tools createdin 1994 by independent I.T. contractor, RamusLerdorf, to track usersaccessing his website. PHPhasevolved from the early "Form Interpreter" PHP-FI to the PHP5.0 which is usedwidely today by over 16 million domainsworldwide**.**

# **Advantagesof PHP**

The bestscripting enginesneedto havethe following four 'S' factors:

- Speed– not only the speedof execution, which is important, but also in that it doesnot slow down the rest of the machine. PHP integrates well with other software, especially underUNIX's. It hasa small footprint andwhen run asanApache module is already loaded for use.
- Stability it's no good being fast if the system crashes every few thousandpages.No application is bug free, but having a community of PHP developers and users makes it much harderfor bugsto survive for long.
- Security -- the systemshould be protected from malicious attacks from users, both asprogrammers and assurfers. PHP provides many levels of security which can be set in the ini file to the desired level.
- Simplicity -- programmersshould be able to start being productive assoonaspossible. With PHP, evenHTML coders canstart integrating PHP into their pagesstraight away.

# **SoHow doesPHP work?**

A typical PHP document will contain one or more PHP elements, HTML mark up elements and the actual textual page content. When a web browser requests a PHP page from a web server that is PHP-enabled, the server will call up the PHP parser to processall the PHP elements on that page.

The parser executesPHP script instructions on the page, generating anHTML document that is then sentto the web browser asaresponseto the original request**.** The PHP parser might also be asked to retrieve information from a database,the most popular usedwith PHP tends to be MySQL.

# **SoundsOK, but why sogood?**

```
PHP is great. The main reason I like it is becauseyou can write
onceanduseit many times. For example, if you are writing a page
that needsa header, a footer anda sidebar there is no needto keep
repeating the code throughout the site. PHP allows you to call
other PHP pagesand usethem many times. Here is an example of
aPHP pagethat calls other pages. All PHP script is placed be-
tween<?php and?>.
<body>
<?php
include 'header.php'; This calls the page header.php
?>
</body>
```
From this you can seethat it is very easy to write once and use many times. This is a very basic example, but servesto show how code can be reduced. The other element PHP helps to eliminate is human error. Header.php can be changed once without the change occurring throughout the site, a saving on both time anderrors.

# **Sowhat do we need?**

Typically in order to develop andrun PHP web pages,thesethree vital components needto be installed on the computer system:

- � Webserver:- PHPwill work with virtually all web serversoftware, including Microsoft's IIS. However it is most commonly used with Apache Server.
- Database:- PHP will work with virtually all databases of tware. including Oracle and Sysbase, but as mentioned previously it is most commonly usedwith MySQL.
- � PHP Parser:- In order to processPHP script instructions, a parser must be installed to generateHTML output that can be sent to the browser. The parser is identical on all systems which makesthe coding far simpler.

**LAMP** tends to be used to describe most hosting configurations:

**L**inux

**A**pache

**M**ySQL

**P**HP

#### **Further Development and Resources**

The World Wide Web is full of PHP sites and resources. PHP is open source as is MySOL and Apache. Here are some links to get you started:

www.php.net - The homeof PHP development

www.phpbuilder.com - a good source for tutorials, snippets and code http://phpresourceindex.com - Lots of codeto use

www.jem-k.com - Mark Lovely's site written in PHP

# **OpenStreetMap**

Contributed by David Groom

Over the 5th - 7th May, the Isle of Wight became the centre of a global mapping revolution. Contributors to the OpenStreetMap (OSM) project met on the Island with the aim of mapping as many of its roads and footpaths as possible. This was the first time that many of the OSM contributors had met each other, and was also the f rst time that OSM had held an organised mapping event.

The OSM project was started to enable people to use maps in creative, productive or unexpected ways. The use of traditional maps is hampered by legal and technical restrictions that severely curtail their use. For instance, you can not copy an Ordnance Survey map to show friends how to get to your house. The aim of the OSM project is to create free geographic data, like street maps, that can be used by anyone, anywhere.

This is not just a UK based project, people are actively mapping Norway, Sweden, & Germany to name just a few European countries, and an automatic import is being made for much of the USA using existing US Government data.

On the first weekend in May, OSM contributors, including some travelling from as far as Germany and Norway, drove, cycled, and wandered the Island with GPS (Global Positioning System) units recording the routes of as many of the roads and footpaths as possible.

GPS units record a "breadcrumb" trail showing the route you have taken. The fle format of this data varies with each manufacturer, but can be converted into a standard gpx format fle, required by OSM, using the freely available software GPSBabel (www.gpsbabel.org) .

The OSM team has developed a variety of editing tools to allow

routes of roads, footpaths, ferry crossings etc, to be drawn over the GPS tracks. This includes an online version, which is useful as an introduction to the project, and for minor editing. The more serious user will f nd JOSM a powerful tool, whilst those with Linux machines may prefer Osmeditor2 which also allows you to show the tracks overlaid on a satellite image of the area, and to have contour data shown as well.

Irrespective of which editing tool is used, the method of editing the data is the same. "Nodes" are placed wherever there is a junction or change in direction, and then "segments" are drawn between these nodes. A number of segments are then linked together to form a "way". Once the editing has been performed the routes are uploaded to the OSM server where anyone else can see them and work on them, and most importantly download the raw data.

Since the OSM project is in its early stages, most ef ort so far has gone into data collection and editing, with the actual use of the data in real life situations lagging behind. It is envisaged that the data will be used to produce moving maps for use within GPS units, online maps, as well as printed maps. It is this last application, printed maps, that is at the most advanced stage. A process has been developed whereby OSM data can be converted into the Scalable Vector Graphics (SVG) format. SVG format is an emerging format for vector graphics. Vector images are ideally suited to the display of map information as they allow you to zoom in to as large a scale as required without the loss of any detail. Internet Explorer will open SVG files, as will some image editing programs. I have included Inkscape, an open source image editor which supports SVG, on this months cover disk. I have also included two SVG files (IoW.svg and ryde.svg) produced from OSM data, in the OSM images folder on the cover disk. You will need a reasonably fast machine with large memory to open the IoW.svg file as it holds details of every road mapped at the beginning of June on the Island, but it demonstrates very well the suitability of the SVG format, as you can see the whole island, and then zoom in to any part at any level of detail, and even read the individual road names.

So far, on the Island, most of the roads between towns and villages have been mapped, along with the almost all of the roads in the major towns. Various images taken from the OSM data in early June have been included on this months cover disk, and since these images were taken more roads have been added, and corrections have been made to existing data shown on those images.

Anyone can become involved in the project, and although the majority of Island roads have now been included in the database there are still plenty of footpaths and bridleways left to do.

I am hoping to give a talk on  $6<sup>th</sup>$  September, which will expand upon

this article, and show the editing process and the production of maps

from the data.

#### **The Perfect Husband**

Several menarein the locker room of a golf Club. A cell phonerings and a manengagesthe hands-free-speaker-function and begins to talk. Everyonelistens!

Man: Hello

Woman at the other end: Hello Love, it's me! Are you at the Club? Man: Yes.

Woman: I'm at Harrods. I've seenthis lovely leather coat at only £1000. It's a bargain at the price. Can I buy it?

Man: Sure, Go ahead.

Woman: You know we sawthat BMW yesterday.Well, the price has droppedto £ 35,000 Shall I put down a deposit?

Man: OK. But at that price I want it with all the options.

Woman: Great! Oh, andone more thing. That housewe saw last week. It's backon the market. They're asking £450,000. It really would be lovely if wecould getit.

Man: Well then, go aheadand give them an of er, but just £425,000 Woman: OK, I'll seeyou later. I love you.

Man: Bye, I love you too!

The manhangsup. The other menin the locker room look at him in astonishment. He smiles and asks,"Anyone know whosephonethis is?"

# **Another queue to join in theUK**

ADSLguide NewsArchive [More News...] Author: Mr Saf ron

The Talk Talk calls/broadband packageseemsto have beena victim of its own popularity. Reports over the weekendare suggesting that the level of demandhasmeantthat many will not be connected until August, when Carphone Warehousehad originally planned a July launch. The Independent website has some more to say on the issue.

Originally we had the impression that CarphoneWarehouse would be connecting consumers using a standard IPstream based service until suchtime asthe full unbundled service was available,but it seemsthe company is wanting to put peopleonto the full service. This raisesoneconcernwith the contract, which is that the 18 month contract starts once the telephone part of the service is active, so you may betied into the contract before the broadband service is up andrunning if your telephoneservice is being handledby Talk-Talk already. In caseswherethe broadbandis only aweekortwobehindthen that is of little problem, but if consumersendupwaiting for amonthor two, they may find other of ers more appealing, where they are not stuck with a lengthy contract. Another problem may be where a consumer has already given their notice to leave anotherprovider, but if TalkTalk hit delays, peoplemay endup without service for a few days, or possibly weeks.

To someextent delayswere inevitable when you look at the the amount of presscoverage the of  $er$  generated, particularly in the non-broadband press. Once the number of consumers on the ser-vice increasesit will be interesting to seewhat happens. In the past providers seeing massive blips in demandare often caught out by not having enough sparebandwidth capacity, or support staf.

An update from TalkTalk is expected to be made to The City on June6th. The City arethe people providing the backing for many of the LLU operatorsandif anyoneof theroll-outs stalls then nvestors might losesome of the confidence that is seeinglots of money being poured into attempts to grab somemarket shareaway from the big telco'slike BT andNTL.

Posted: Monday, 05 June 2006.

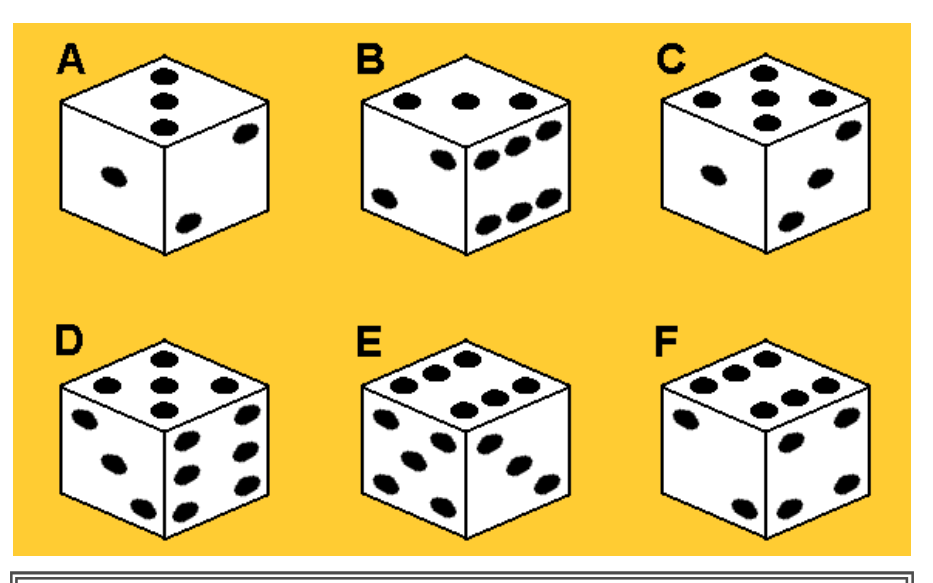

Five of these are views of the same dice but the sixth is of a dif erent dice. Which is the odd one out?

Sendyour answer to me, David Broughton. See page 3 for my address.

### **Answerto the April Puzzle, the oneshownin the lastHOTKEY**

The sequence can be extended to the right by observing that each term is the sum of the previous two terms less 3.

For example,  $14 = 10 + 7 - 3$ . This can be confirmed for all the terms after the first two and the answer,

therefore, is  $5+4-3=6$ .

Six correct answers were received from: Michael Hodge, Peter Greenhalgh, John Staf ord, John Bownas, Gwynn White and Clem Robertson. John Bownas won the draw. Well done!

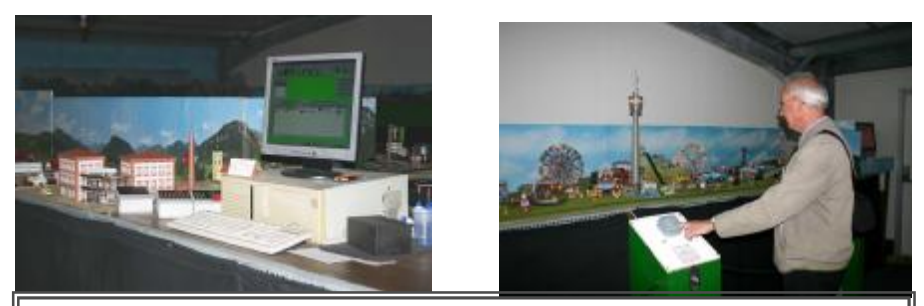

A visit to theModel Train Exhibition wasmadeon May 17th arrangedby David Broughton. With 80 trains using the Marklin system and 470 ft. of main line this is probably the most advanced systemin Britain. It is a pity that only a few memberswere able to attend but our thanks goto David for setting up the event.

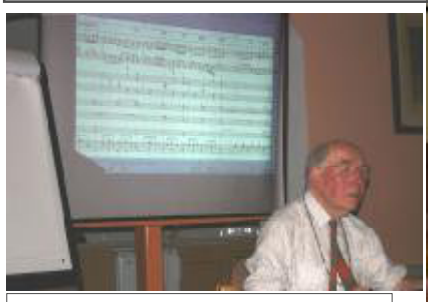

On May 5th JohnWhite gavea most interesting talk basedon "Noteworthy Composer" John showedhow versatile this program is for music users.

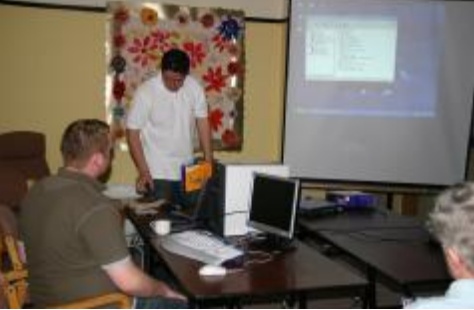

On June 7th JonathanThornton and Craig from PC Consultants of Nicholson Road demonstrated how easy it is to set up a wireless Local Area Network

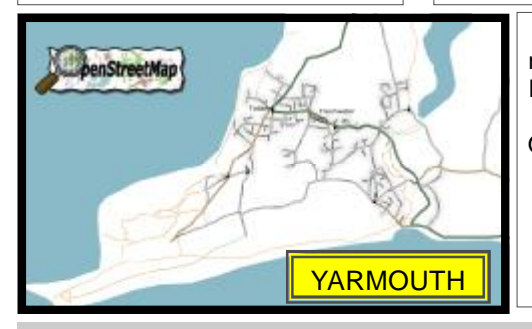

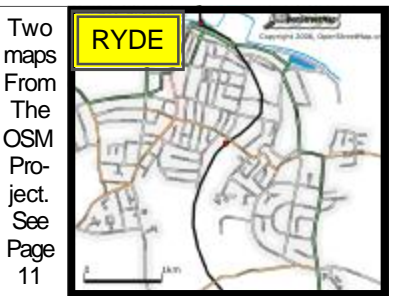

We attempt to publish HOTKEY quarterly in April, July, October and January. This edition wascompiled using Microsoft Publisher 2003andprinted by Island Printers, East Street, Ryde. The views and opinions expressedhere are thoseof the contributors alone. No responsibility can be accepted with respect to advice or suggestionsmadein this journal.